# Zero instrumentation monitoring with your first steps in eBPF

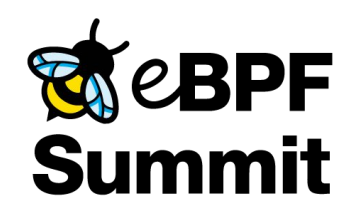

Beatriz Martínez, Isovalent - @beatrizmrg **Canadian Communist Communist Communist Communist Communist Communist Communist Communist Communist Communist Communist Communist Communist Communist Communist Communist Communist** 

**2**

## What will we be doing?

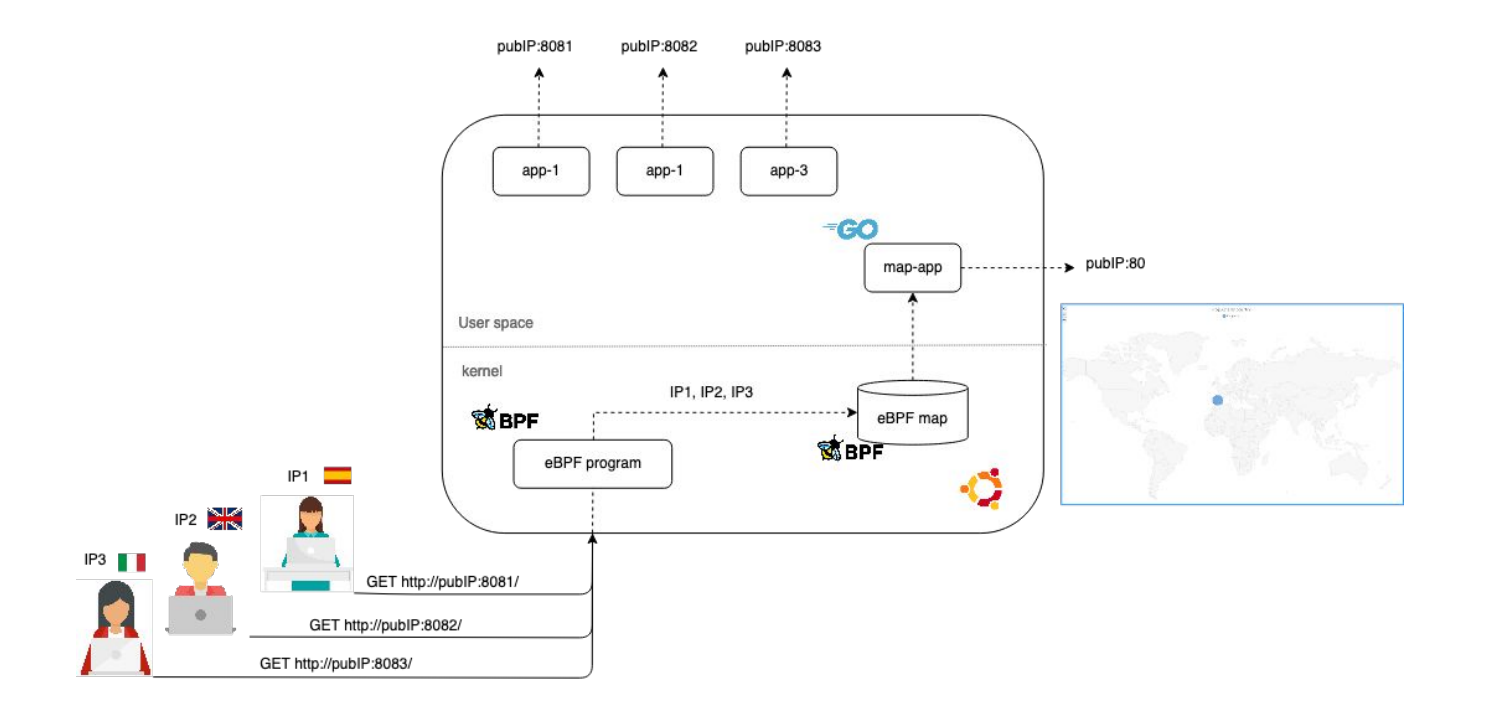

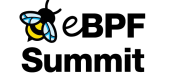

**3**

# How are we going to do it?

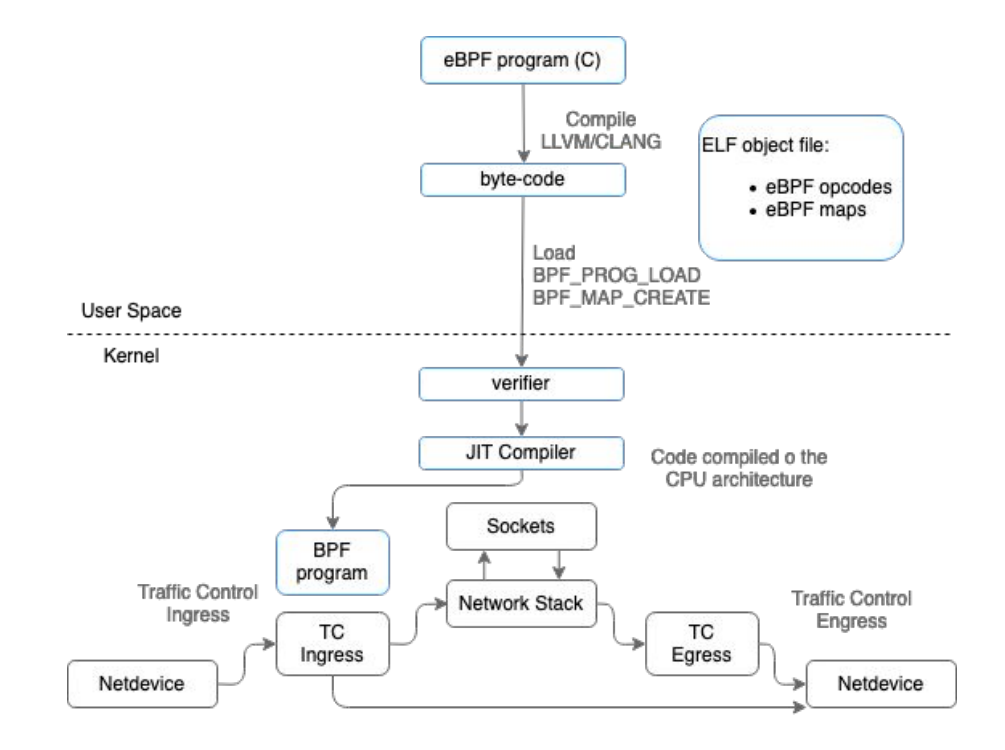

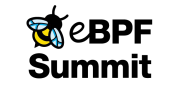

**4**

#### Demo time

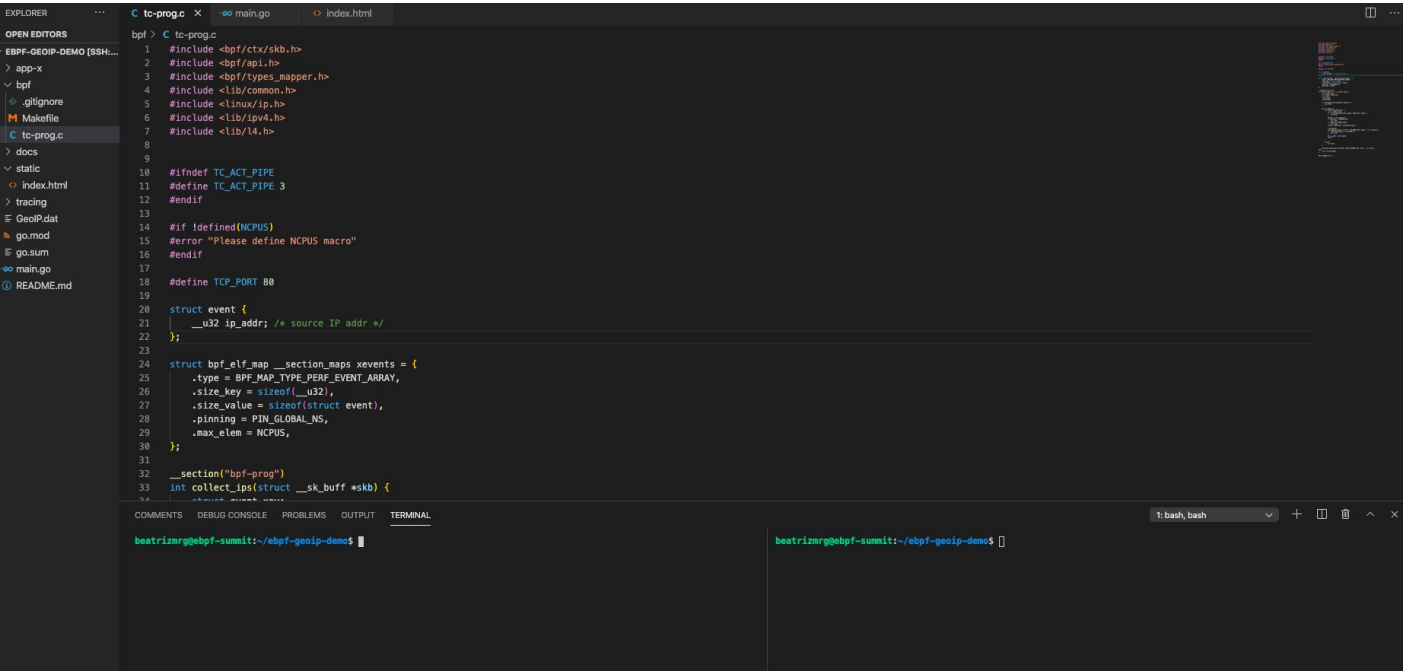

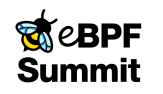

## **Tracing Go function with uprobes**

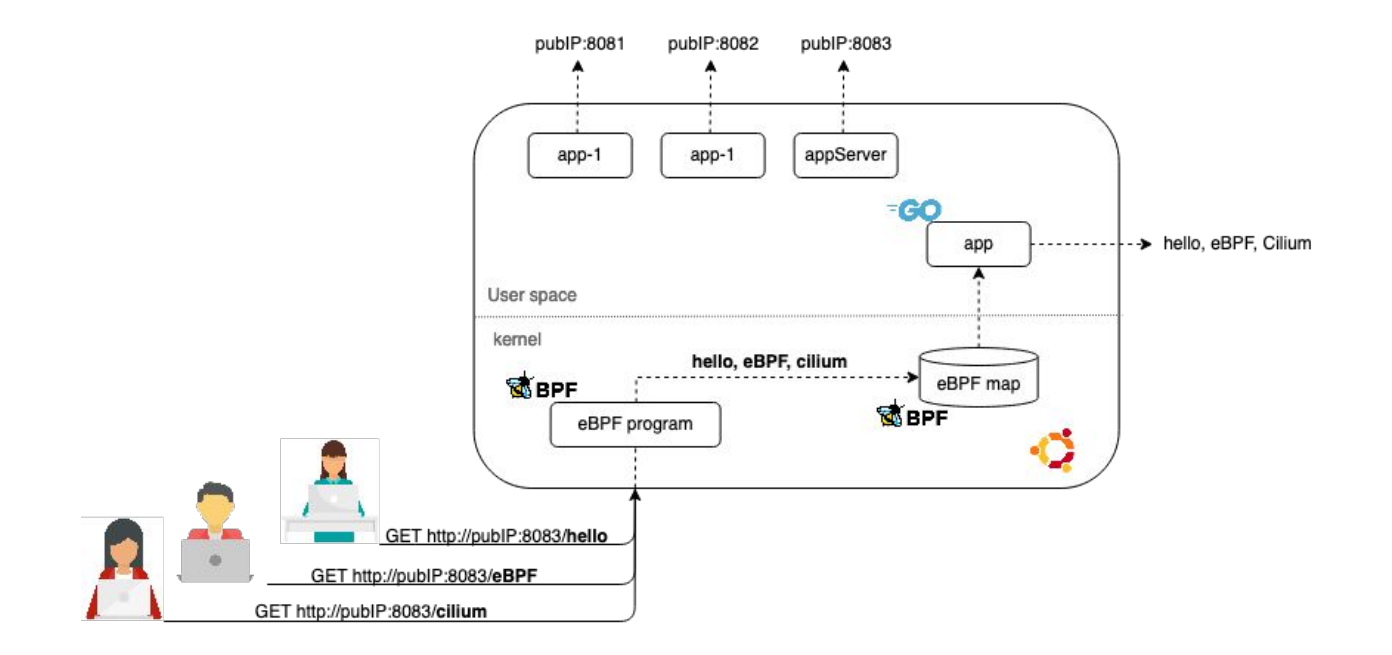

**REACEPF Summit** 

#### Demo time

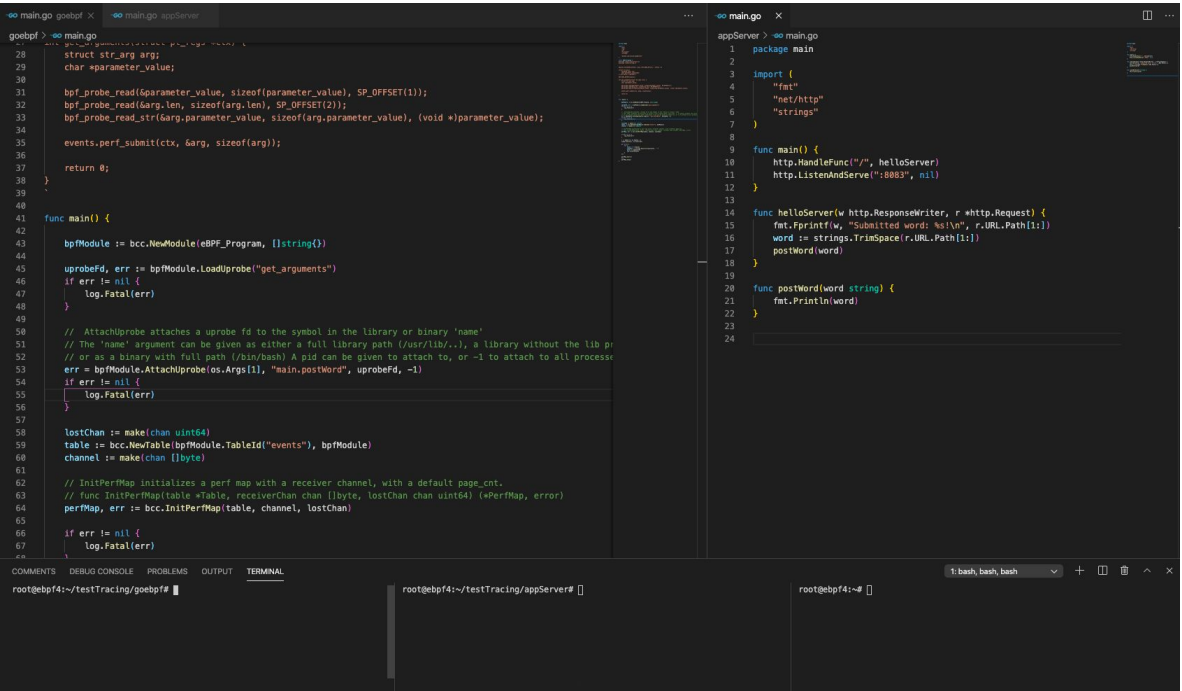

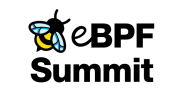

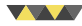

#### **Conclusions**

- eBPF programs can be attached to different events:
	- Kprobes
	- uprobes
	- Tracepoints
	- network packets…
- Frameworks, Go bindings, options make it easier:
	- First approach: C, LLVM/CLANG, tc
	- Second approach: gobpf, bcc
- Non-instrumentation monitoring

\$curl 34.70.147.68:8083 **Let's represent the attendees in the map!**

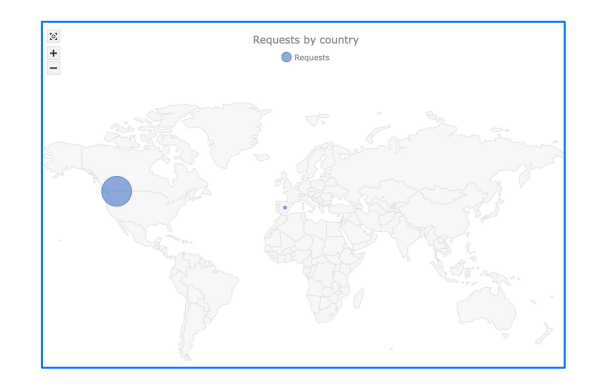

**7**

https://github.com/b3a-dev/ebpf-geoip-demo

[http://34.70.147.68](https://34.70.147.68/)

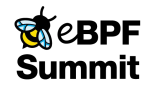